#### 244 Projets de réserves de biodiversité du lac Opasatica, du lac des Quinze, de la forêt Piché-Lemoine et du réservoir Decelles

6212-01-207 Abitibi-Témiscamingue

# **Extraction** des polygones de tenure

# Le 2 mai 2006

**Ressources naturelles** et Faune Québec **ELEL** 

**DB23** 

# **TABLE DES MATIÈRES**

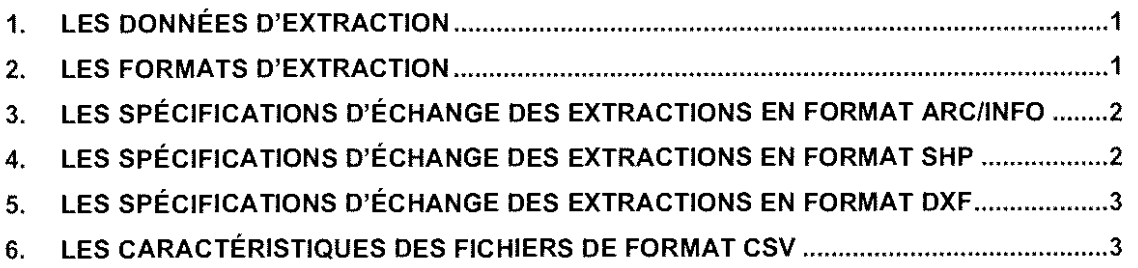

# **LISTE DES ANNEXES**

 $\sim 10^6$ 

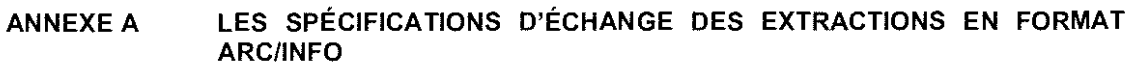

- LES SPÉCIFICATIONS D'ÉCHANGE DES EXTRACTIONS EN FORMAT SHP ANNEXE **B**
- LES SPÉCIFICATIONS D'ÉCHANGE DES EXTRACTIONS EN FORMAT DXF ANNEXE C
- LES CARACTÉRISTIQUES DES FICHIERS DE FORMAT CSV ANNEXE D

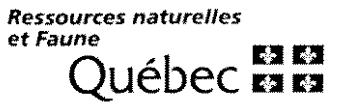

ý.

#### **1. LES DONNÉES D'EXTRACTION**

L'extraction de polygones de tenure permet d'obtenir sous forme de fichiers conformes aux spécifications d'échange les données géométriques et descriptives qui s'y rapportent.

Les polygones de tenure représentent le caractère privé ou public du territoire ainsi que le ministère ou I'organisme qui y assume I'autorité publique.

#### Particularité

Les polygones de tenure ne sont pas directement associés à des entités de morcellement, car toutes les entités de morcellement contiguës ayant le mëme type de tenure et la mëme autorité ont été fusionnées pour ne donner qu'un seul polygone de tenure.

Les polygones de tenure sont de différents types :

- tenure publique : représente le caractère public du territoire:
- tenure privée : représente le caractère privé du territoire;
- tenure mixte : représente une partie de territoire partagée entre la propriété de I'État et la propriété privée;
- tenure non illustrée : identifie une partie de territoire dont la tenure ne peut ëtre représentée, car les entités territoriales situées à I'intérieur de ce périmètre n'ont pas fait I'objet de compilations géométriques;
- tenure indéterminée : concerne généralement des territoires pour lesquelles la tenure est incertaine ou inconnue.

Chaque polygone de tenure a un indicateur de tenure immergé; un indicateur égal à « O » signifie que le polygone de tenure est immergé.

#### **2. LES FORMATS D'EXTRACTION**

L'extraction des polygones de tenure peut ëtre obtenue en deux formats :

- 1. En format Arc lnfo
	- Les données géométriques et descriptives sont véhiculées dans un répertoire de travail  $\bullet$ dans lequel on retrouve la couverture de la tenure.
- 2. En format SHP (Shapefile)
	- Les données géométriques sont véhiculées dans un fichier de format << .SHP »;
	- Les données descriptives associées à la géoréférence sont alors véhiculées dans le fichier de format *a* .dbf **n** associé au fichier de géoréférence SHP.
- 3. En format DXF
	- Les données géométriques sont véhiculées dans un fichier de format << .dxf »;

Certaines données descriptives associées la géoréférence sont alors véhiculées dans un fichier de format « .csv » fourni avec le DXF.

### **3.**  LES SPÉCIFICATIONS D'ÉCHANGE DES EXTRACTIONS EN FORMAT ARCllNFO

Lors d'une commande d'extraction des polygones de tenure. I'arborescence des répertoires suivants est transmise :

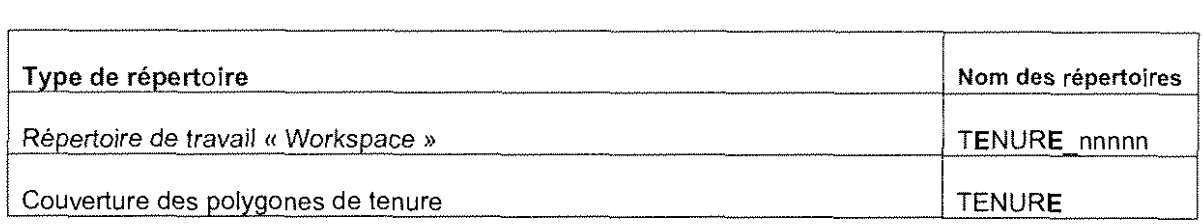

nnnnn correspond aux cinq dernières positions du numéro de la requête d'extraction.

Les données géométriques sont basées sur le système de référence géodésique officiel du Québec correspondant au datum nord-américain 1983 (NAD 83).

Les spécifications détaillées d'échange se trouvent à l'annexe A.

#### **4.**  LES SPÉCIFICATIONS D'ÉCHANGE DES EXTRACTIONS EN FORMAT SHP

Lors d'une commande d'extraction des polygones de tenure, les fichiers suivants sont transmis :

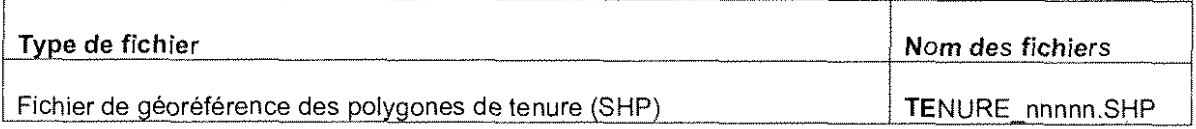

nnnnn correspond aux cinq dernières positions du numéro de la requête d'extraction.

Le format Shapefile (SHP) se compose de quatre fichiers :

.shp - fichier de données géométriques;

.dbf - fichier de données descriptives;

.shx - fichier index;

.prj - fichier spécifiant la projection cartographique.

Les données géométriques sont basées sur le système de référence géodésique officiel du Québec correspondant au datum nord-américain 1983 (NAD 83).

Les spécifications détaillées d'échange se trouvent à l'annexe B.

#### *5.*  **LES SPÉCIFICATIONS D'ÉCHANGE DES EXTRACTIONS EN FORMAT DXF**

Lors d'une commande des arpentages compilés antérieurs, **les** fichiers suivants sont transmis :

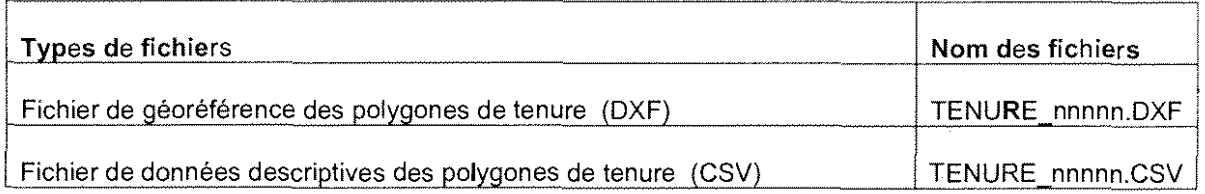

TENURE est une constante

nnnnn correspond aux cinq dernières positions du numéro de la requête d'extraction

DXF **et** CSV correspondent à l'extension du fichier.

Les données géométriques sont basées sur le système de référence géodésique officiel du Québec correspondant au datum nord-américain 1983 (NAD 83).

**Les** spécifications détaillées d'échange *se* trouvent à l'annexe C.

#### **6. LES CARACTÉRISTIQUES DES FICHIERS DE FORMAT CSV**

Le format CSV **est** un format reconnu par plusieurs logiciels qui permet d'échanger des données descriptives. **Les** caractéristiques de ce format de même que **les** règles servant à structurer le contenu d'un fichier de format CSV sont décrites à l'annexe **D.** 

**ANNEXE A** 

 $\sim 10^{-1}$ 

 $\sim 10^7$ 

**LES SPÉCIFICATIONS D'ÉCHANGE DES EXTRACTIONS EN FORMAT ARCllNFO** 

 $\hat{\vec{R}}$ 

### FICHIER DES DONNÉES DE GÉORÉFÉRENCE DES POLYGONES DE TENURE

### Nom de l'espace de travail « Workspace »

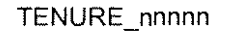

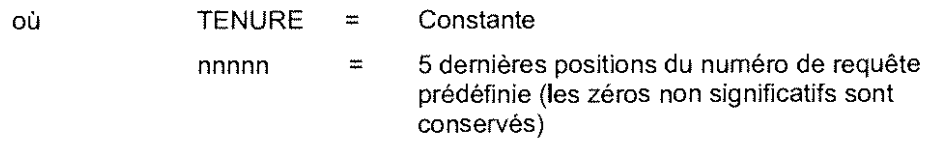

#### Particularités

Les données géométriques sont basées sur le système de référence géodésique officiel du Québec correspondant au datum nord-américain 1983 (NAD 83).

### Contenu de la couverture des polygones de tenure

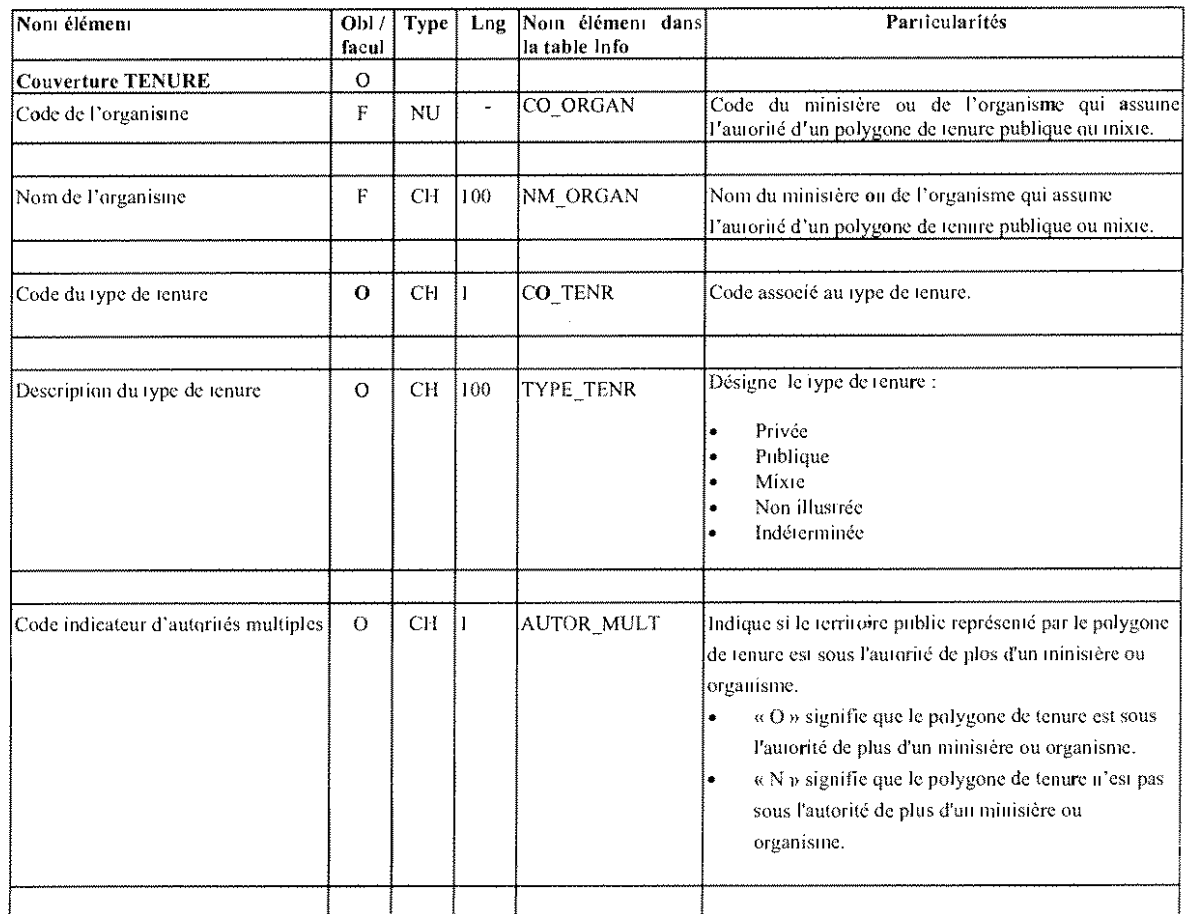

### Extraction des polygones et tenure

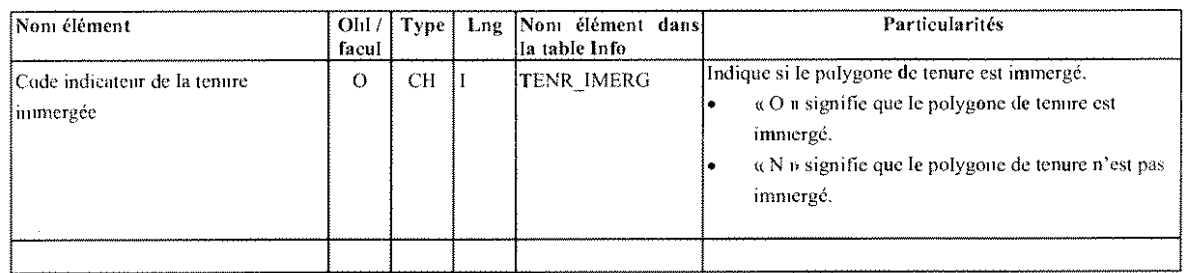

F: facultatif, O: obligatoire,<br>CH: chaîne de caractères de longueur variable, NU: valeur numérique sans les zéros nou significatifs, DA: date, DG: données<br>géométriques, VA: variable.

 $\hat{\mathcal{A}}$ 

 $\overline{\phantom{a}}$ 

 $\bar{q}$ 

 $\sim$ 

 $\bar{\mathcal{A}}$ 

 $\mathcal{L}_{\mathcal{A}}$ 

**ANNEXE B** 

 $\sim 10^7$ 

LES SPÉCIFICATIONS D'ÉCHANGE DES EXTRACTIONS EN FORMAT SHP

 $\mathcal{A}^{\prime}$ 

# FICHIER DES DONNÉES DE GÉORÉFÉRENCE DES POLYGONES DE TENURE

### Nom **du** fichier

TENURE nnnnn.SHP

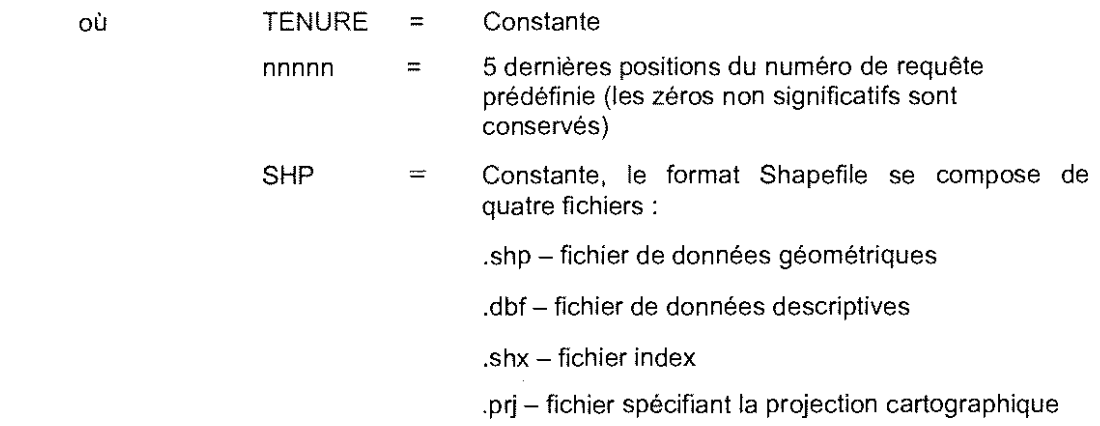

### **Particularités**

Les données descriptives associées à la géoréférence sont véhiculées dans un fichier « .DBF » associé au fichier des données de géoréférence (Shapefile).

Les données géométriques sont basées sur le système de référence géodésique officiel du Québec correspondant au datum nord-américain 1983 (NAD 83).

Le numéro interne de l'élément géométrique fait partie du fichier de géoréférence.

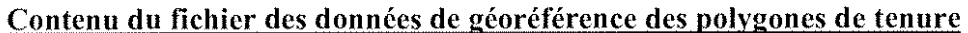

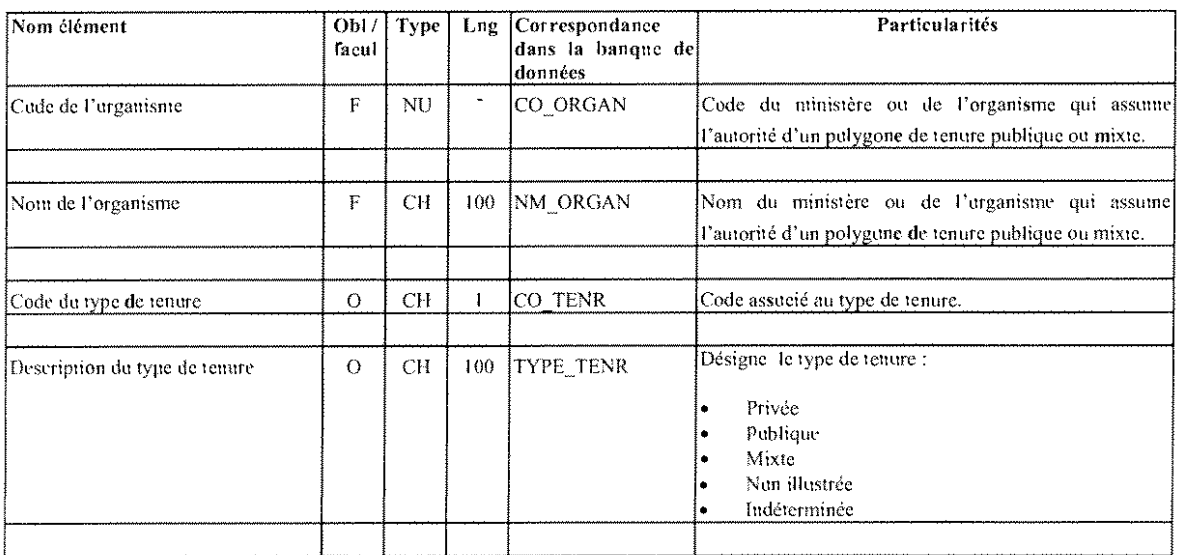

### Extraction des polygones et tenure

 $\sim$ 

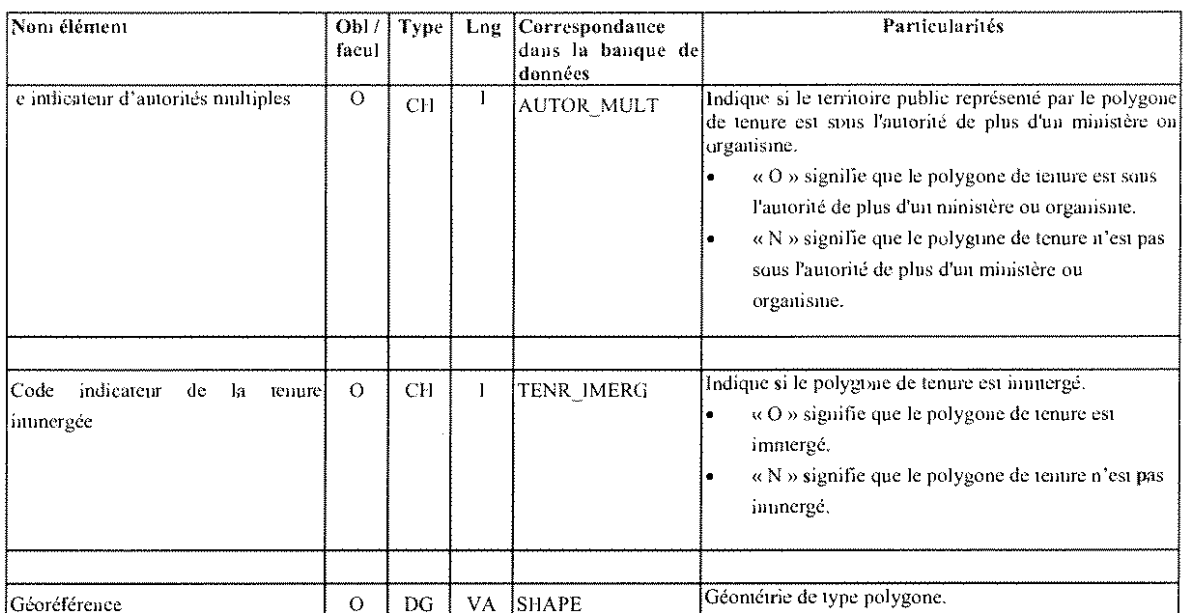

F: facultatif, O: obligatoire,<br>
CH: chaîne de caractères de longueur variable, NU: valeur numérique sans les zéros non significatifs, DA: date, DG: données<br>
géométriques, VA: variable.

 $\sim 10^{-1}$ 

 $\sim$   $\sim$ 

 $\mathcal{A}$ 

 $\sim$ 

**Annexe C** 

 $\sim 10^{-11}$ 

**LES SPÉCIFICATIONS D'ÉCHANGE DES EXTRACTIONS EN FORMAT DXF** 

 $\sim 10^{-1}$ 

 $\sim$ 

 $\bar{\nu}_\mathrm{e}$ 

 $\sim 10^7$ 

# **FICHIER DE GÉORÉFÉRENCE DES POLYGONES DE TENURE (DXF)**

#### TENURE-nnnnn.DXF

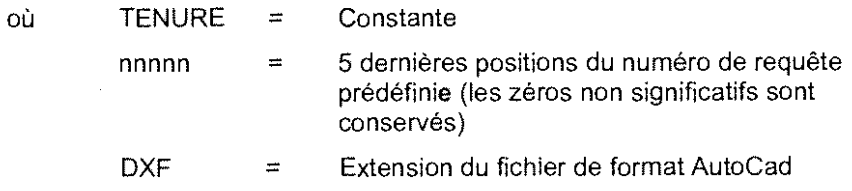

### **Contenu du fichier DXF des polveones de tenure**

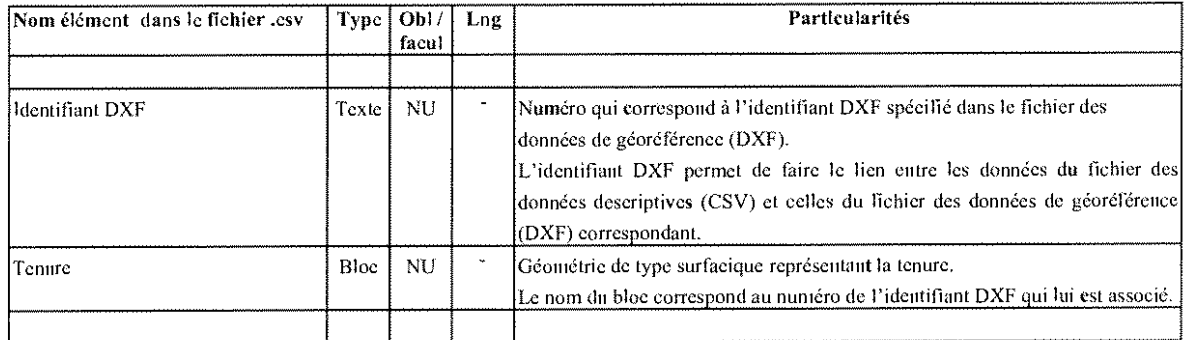

F: facultatif, O: obligatoire,

CH: chaîne de caractères de longueur variable, NU: valeur nuniérique sans les zéros non significatifs, DA: date, DG: données géoniétriques, VA: variable.

#### **FICHIER DE DONNÉES DESCRIPTIVES DES POLYGONES DE TENURE (CSV)**

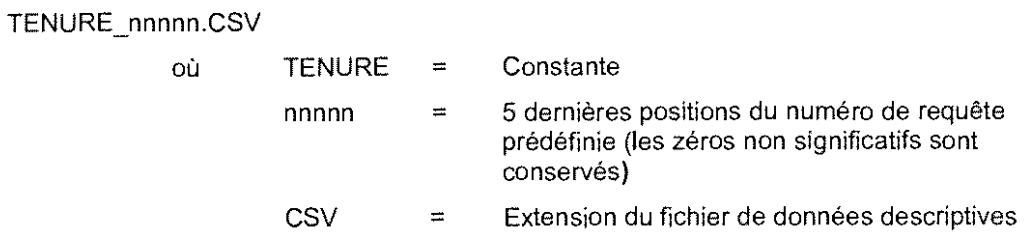

#### **Groupes** contenus dans **le** fichier

#### TE: Tenure

#### **Particularité**

**Les** données géométriques sont véhiculées **a** partir du fichier *e* .dxf ».

 $\sim 10$ 

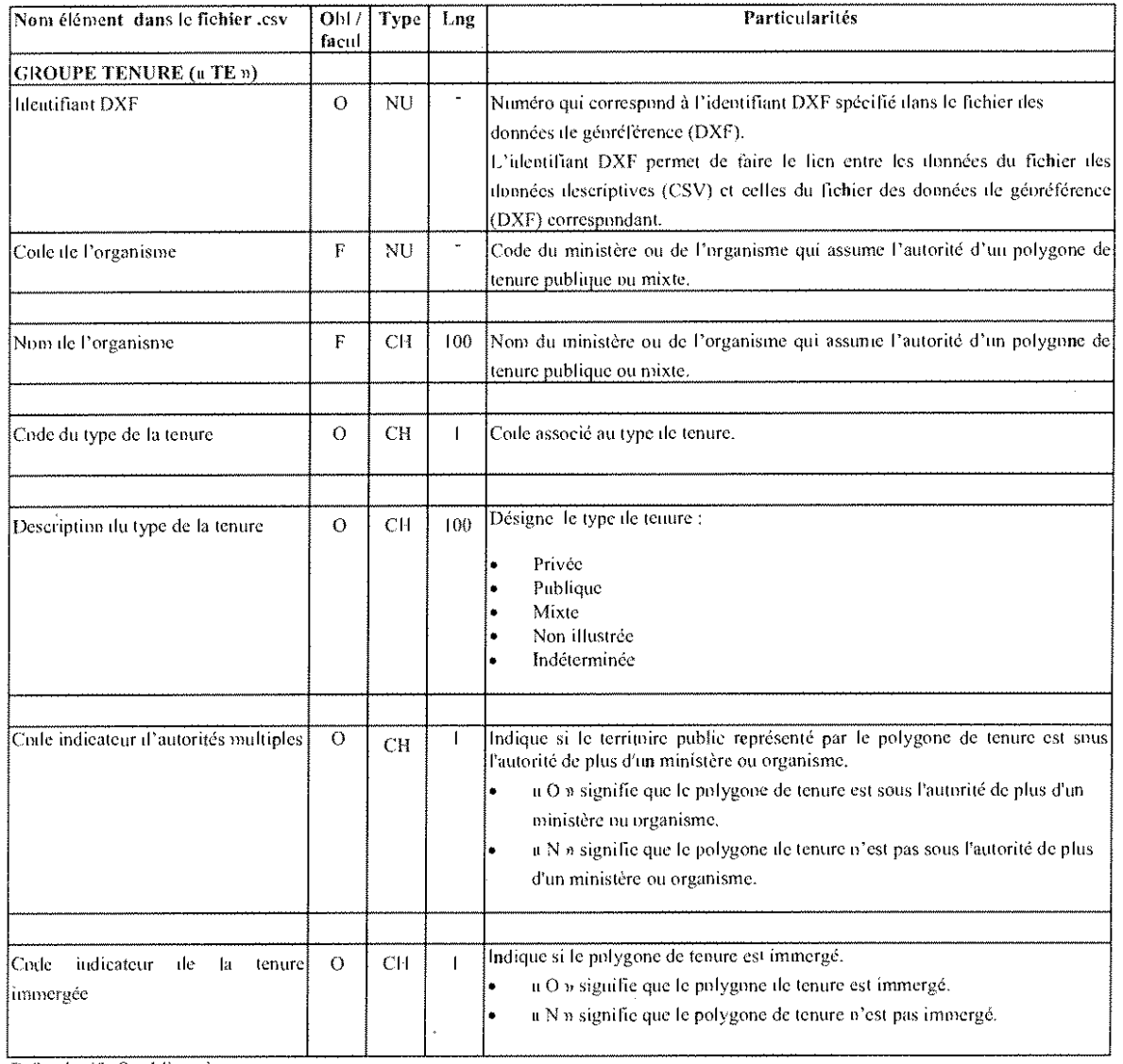

## Contenu du fichier CSV des polygones de tenure

F: facultatif, O: obligatuire,<br>CH: chaîne de caractères de longueur variable, NU: valeur numérique sans les zéros non significatifs, DA: date, DG: donnuées géométriques, VA: variable.

 $\sim$ 

# **ANNEXE D**

 $\sim 10^6$ 

 $\sim$ 

 $\mathcal{L}_{\text{max}}$  , where  $\mathcal{L}_{\text{max}}$ 

# **LES CARACTÉRISTIQUES DES FICHIERS DE FORMAT CSV**

 $\mathcal{L}(\mathcal{L}^{\text{max}}_{\mathcal{L}})$  ,  $\mathcal{L}^{\text{max}}_{\mathcal{L}}$ 

 $\sim 400$ 

### LES **CARACTÉRISTIQUES DES FICHIERS** DE **FORMAT csv**

Le format CSV est le format choisi pour faire l'échange des fichiers de données descriptives. Les caractéristiques du format CSV de même que les règles servant à structurer le contenu d'un fichier sont décrites dans les paragraphes qui suivent.

#### **1.** Les caractéristiques du format **CSV**

Les caractéristiques du format CSV sont les suivantes :

- . Chaque valeur de chacun des champs (ou élément) est séparée par un point-virgule (;). Toutefois, le point-virgule n'est pas nécessaire à la fin du dernier champ d'un enregistrement. Un champ peut ne contenir aucune valeur (champ vide).
- La longueur des champs varie en fonction du nombre de caractères contenu dans la valeur. Autrement dit, un champ définit comme ayant 20 caractères mais contenant la valeur « abc » comptera 3 positions seulement. .<br>.<br>.
- Si la valeur d'un champ contient le point-virgule (:), elle doit être placée entre guillemets ("). Si jamais le caractère entre guillemets (") se trouve également dans la valeur du texte, il faut doubler les guillemets.  $\begin{matrix} \cdot & \cdot & \cdot \\ \cdot & \cdot & \cdot \\ \cdot & \cdot & \cdot \end{matrix}$

Voici la représentation, en format CSV. d'un enregistrement de quatre champs contenant les valeurs suivantes :

champ 1 : Registre "public"

champ 2 : 1993

champ 3 : Liste des f0urnisseurs;clients

champ **4** : Numéro de lot

Le résultat est : "Registre ""public""";1993; "Liste des fournisseurs;clients";Numéro de lot

#### **2.**  Le contenu d'un fichier de format **CSV**

Le contenu d'un fichier de format CSV doit suivre les règles suivantes. Le fichier des données descriptives des délimitations officialisées au RDE (DOR) a été choisi comme exemple.

Les enregistrements d'en-tête correspondent en fait au nom des champs qui sont dans les enregistrements de données. Les particulantés suivantes s'appliquent :

- type d'enregistrement = "#"+"le type de l'enregistrement de données correspondant" (ex. : #IG et **#DO):**
- pour chaque type d'enregistrement de données inclus dans le fichier, le nom de chacun des champs (ex. : Numéro dossier travail, Fuseau MTM. Identifiant DXF. Opération, Code cadastre, Code désignation secondaire, Numéro lot et Remarque). -

#### Enregistrement(s) de données

and the state

Ce type d'enregistrement contient les données à traiter. II peut y avoir un seul type d'enregistrement ou plusieurs. Dans l'exemple choisi, il y a deux types d'enregistrement : le premier concerne l'information générale relative aux délimitations officialisées tandis que le second se réfère aux données propres à chacune des délimitations officialisées contenues dans le fichier.

#### Enreaistrement de fin (facultatif)  $\bullet$

L'enregistrement de fin permet d'indiquer la fin des enregistrements et, par le fait mëme. de s'assurer qu'ils ont tous été reçus ou transmis. Les particularités suivantes s'appliquent :

- type d'enregistrement = *22* (pour indiquer la fin);
- un seul enregistrement de fin. Le champ qui suit cet enregistrement indique le nombre total d'enregistrements du fichier. y compris les enregistrements d'en-tëte. de données et de fin.

#### Exemple de fichiers de format CSV

Cas d'un fichier portant sur la création du lot 3 600 500 et la correction du lot *2* 555 *666* du cadastre du Québec. Le dossier du BAGQ est le 250625. Le territoire est situé dans le fuseau 7 (MTM).

Le contenu du fichier est le suivant :

#IG;Numéro dossier travail;Fuseau MTM #DO;ldentifiant DXF;Opération;Code cadastre;Code désignation sec0ndaire;Numéro lot; Remarque IG;250625;7 D0;1;CREA;000001;;3 600 500; D0;2;CORR;000001;;2 555 666;Correction de la limite sud *ZZ;6* 

Notes sur le contenu du fichier :

- Ce fichier contient six enregistrements :  $\bullet$ 
	- O deux enregistrements d'en-tëte;
	- O trois enregistrements de données;
	- $\circ$  un enregistrement de fin.
- Comme un lot du cadastre du Québec ne comporte pas de désignation secondaire selon les spécifications d'échange, le champ « Code désignation secondaire » est par conséquent vide. On le représente par deux points-virgules qui se suivent.
- Le champ « Remarque » du quatrième enregistrement ne contient aucune valeur (champ vide).